# MAKE HARDER TRAIN/TEST SPLITS! SMALL EFFECT SIZES IN MALWARE DETECTION?

- TIRTH PATEL (UMBC)
- FRED LU (BOOZ ALLEN HAMILTON)
- DR. EDWARD RAFF (BOOZ ALLEN HAMILTON)
- DR. CHARLES NICHOLAS (UMBC)
- DR. CYNTHIA MATUSZEK (UMBC)
- JAMES HOLT (LABORATORY FOR PHYSICAL SCIENCES)

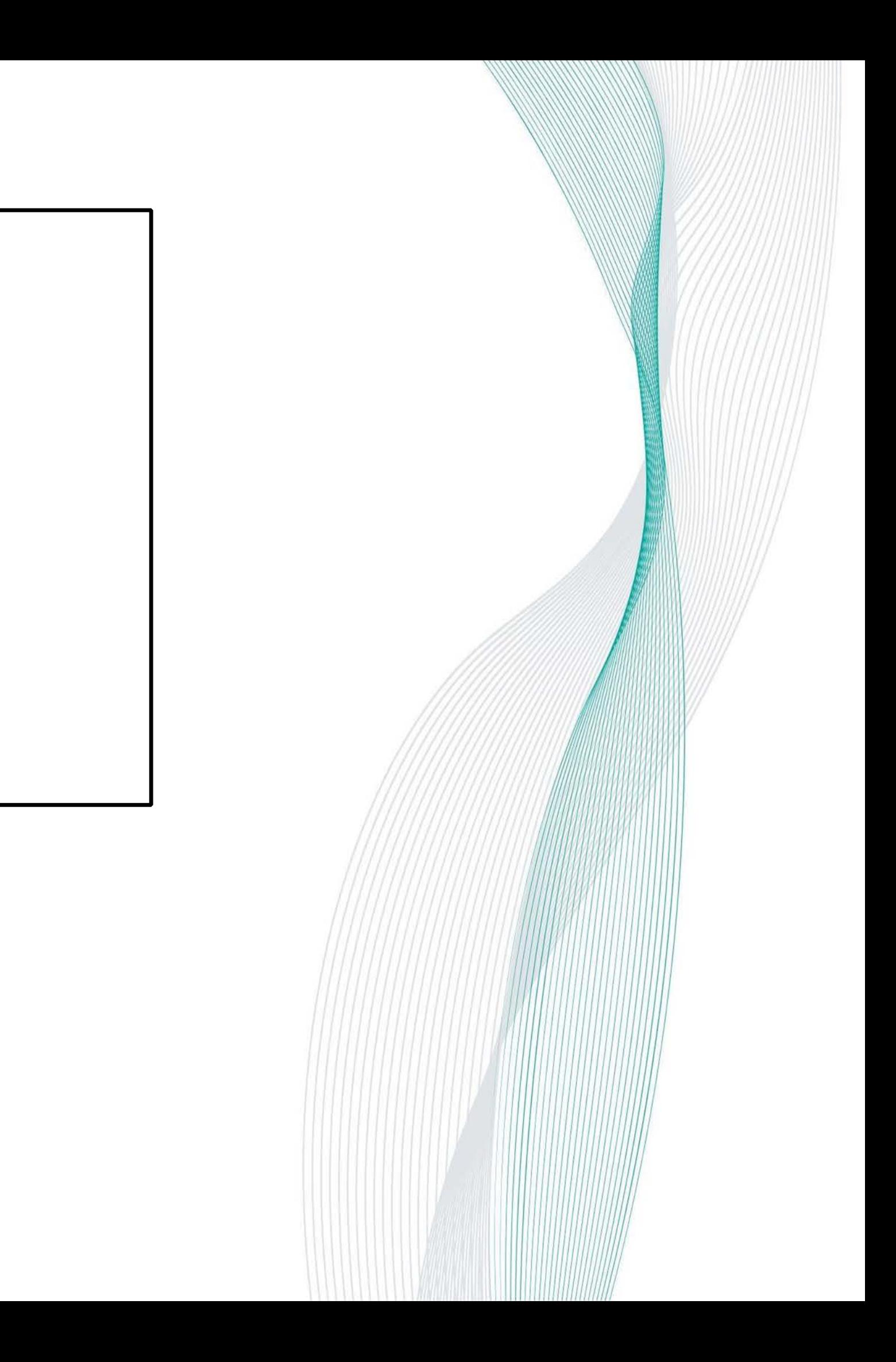

- Challenges and Motivation 01
- Methodology 02
- Results 03
- Conclusion 04
- Limitations and Future Work 05

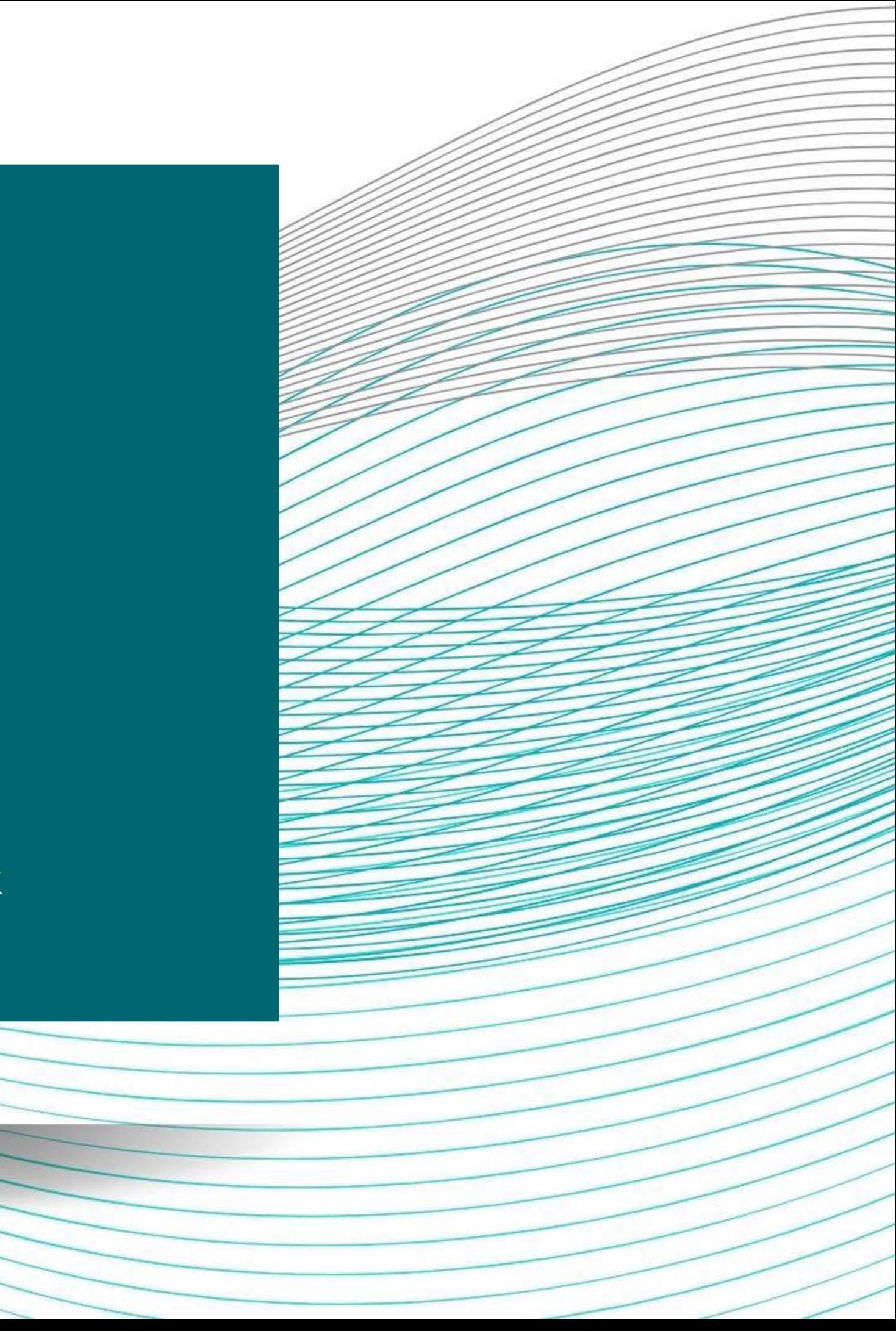

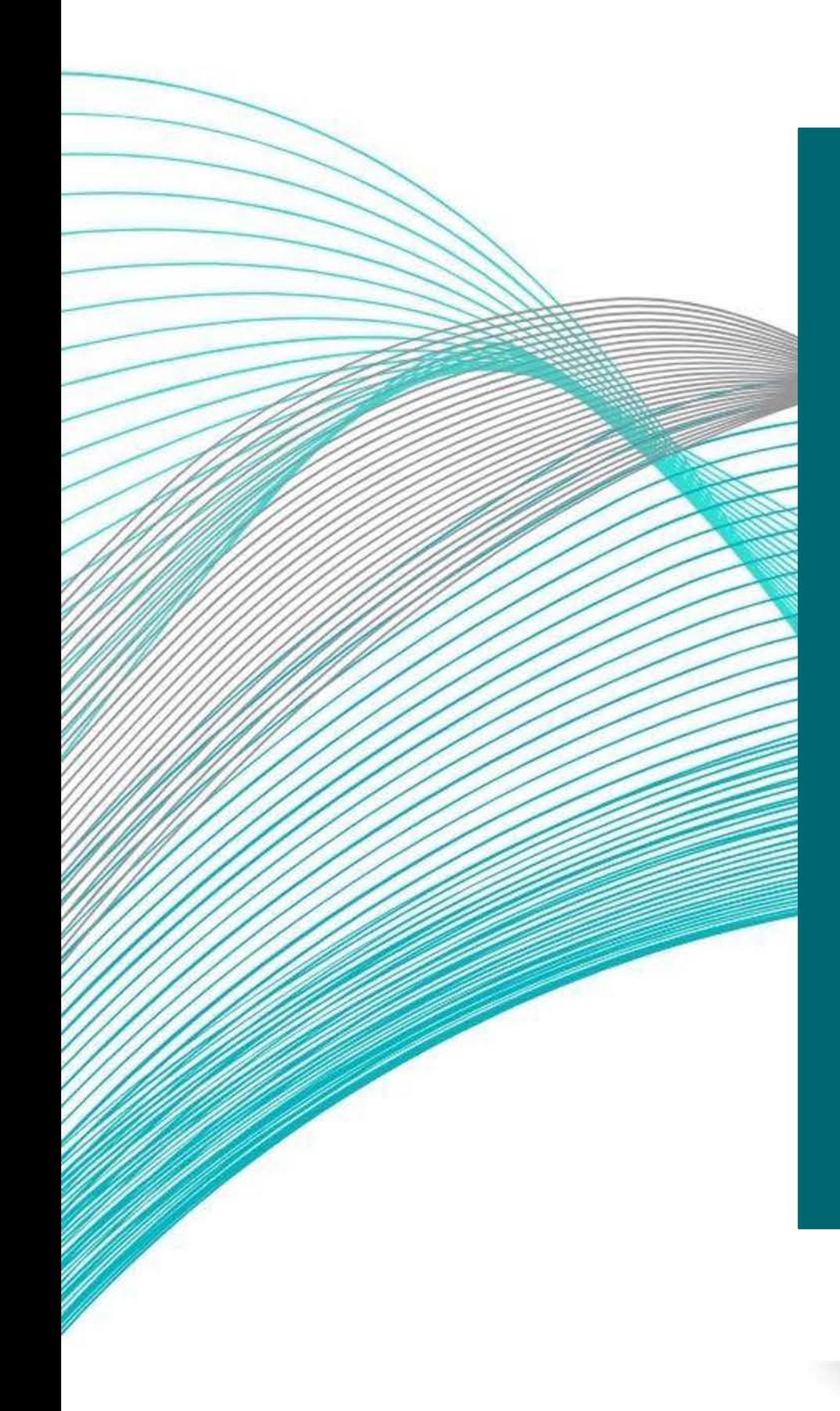

# Agenda

### **Academics can't easily test their classifiers on large-scale datasets**

Disparity between malware dataset availability in industry vs academia

### **The SOREL and EMBER datasets provide access to benign file metadata**

But there are no public datasets with large amounts

of benign files

Industry vs Academia Data Challenges **Testing on small-scale datasets can lead to** 

# **overfitting**

May not enable a researcher to distinguish minute differences in two models' accuracies

Configure the "difficulty" of a train/test split

Creation of improved train/test datasets for evaluating malware detection.

Enable smaller test sets that can robustly evaluate differences in classifier performance

## Objectives

# Approach Summary

A strong malware detector should be able to generalize, identifying unseen data

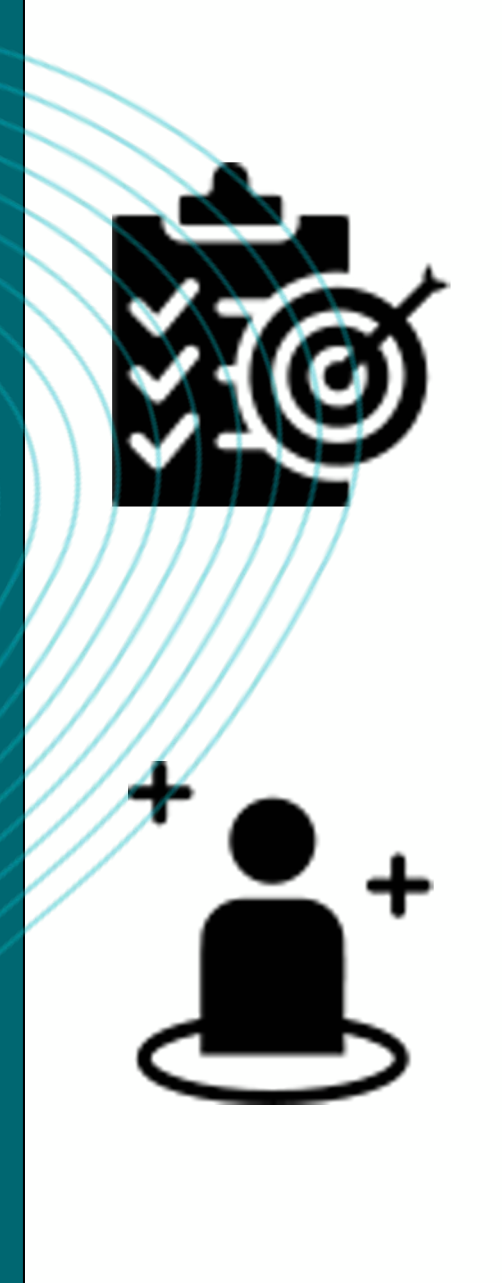

### Robust Classifiers

Can configure train/test split "difficulty" by carefully selecting which families go in the train/test splits

### Key Insight

The families in the train and test splits are exclusive, mitigating sources of overfitting

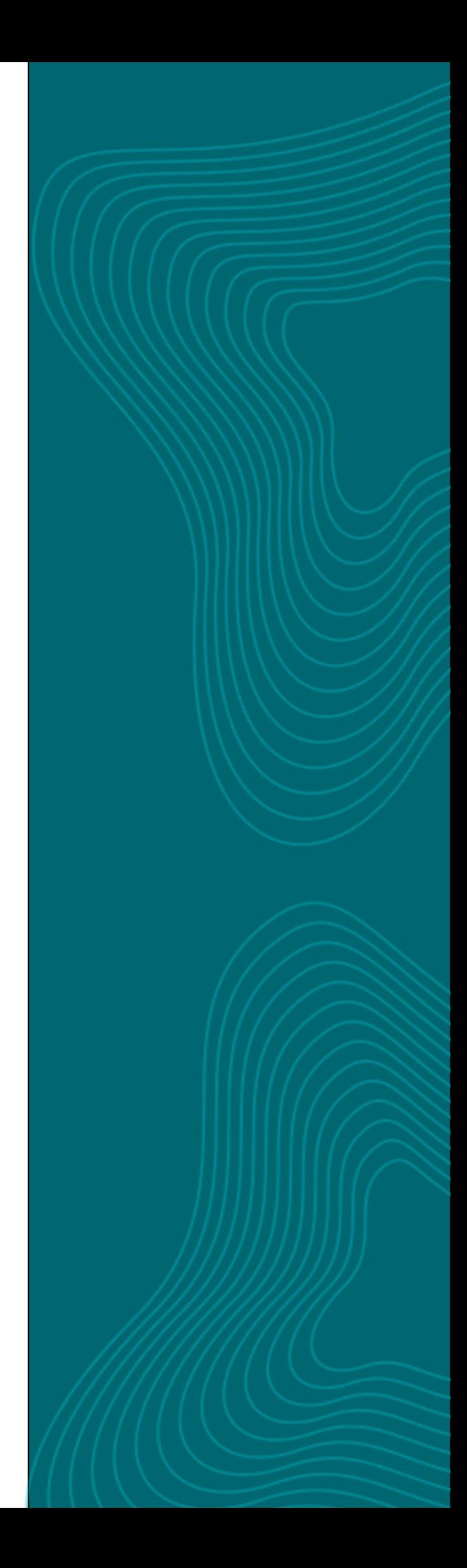

### Bias and Data Leakage

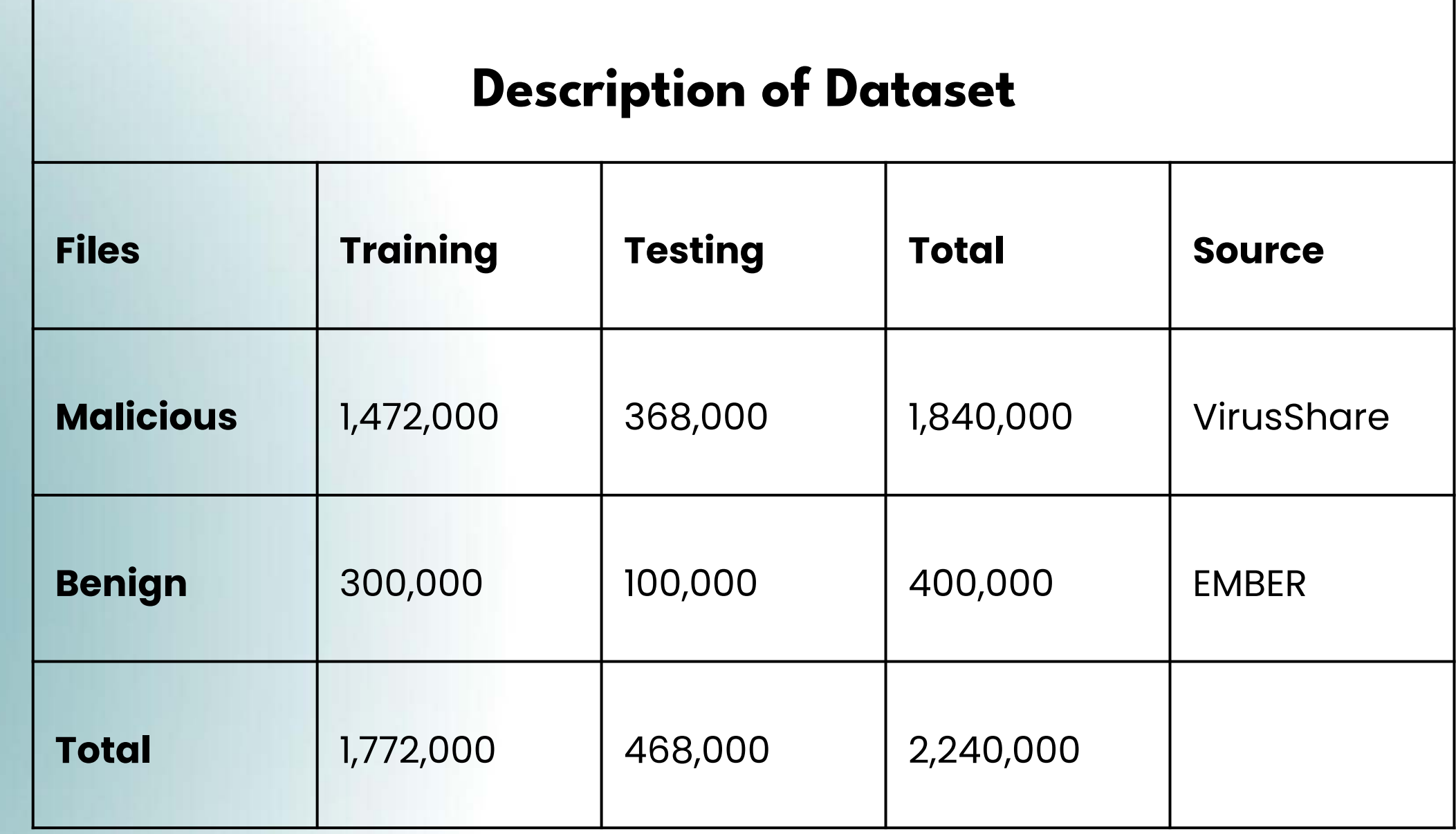

## Dataset Sources

➔ We malware samples from 184 different malware families.

- ◆ Top families in VirusShare, labeled using AVClass
- $\rightarrow$  10,000 total files per family ◆ 8,000 train / 2,000 test
- ➔ Malware was collected from the VirusShare corpus
- **→ Benignware was collected from the** EMBER dataset

## Our Approach

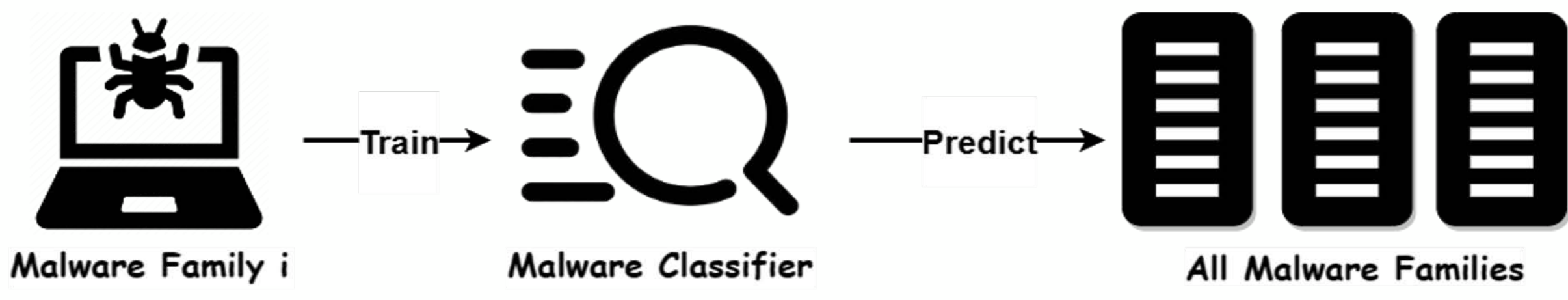

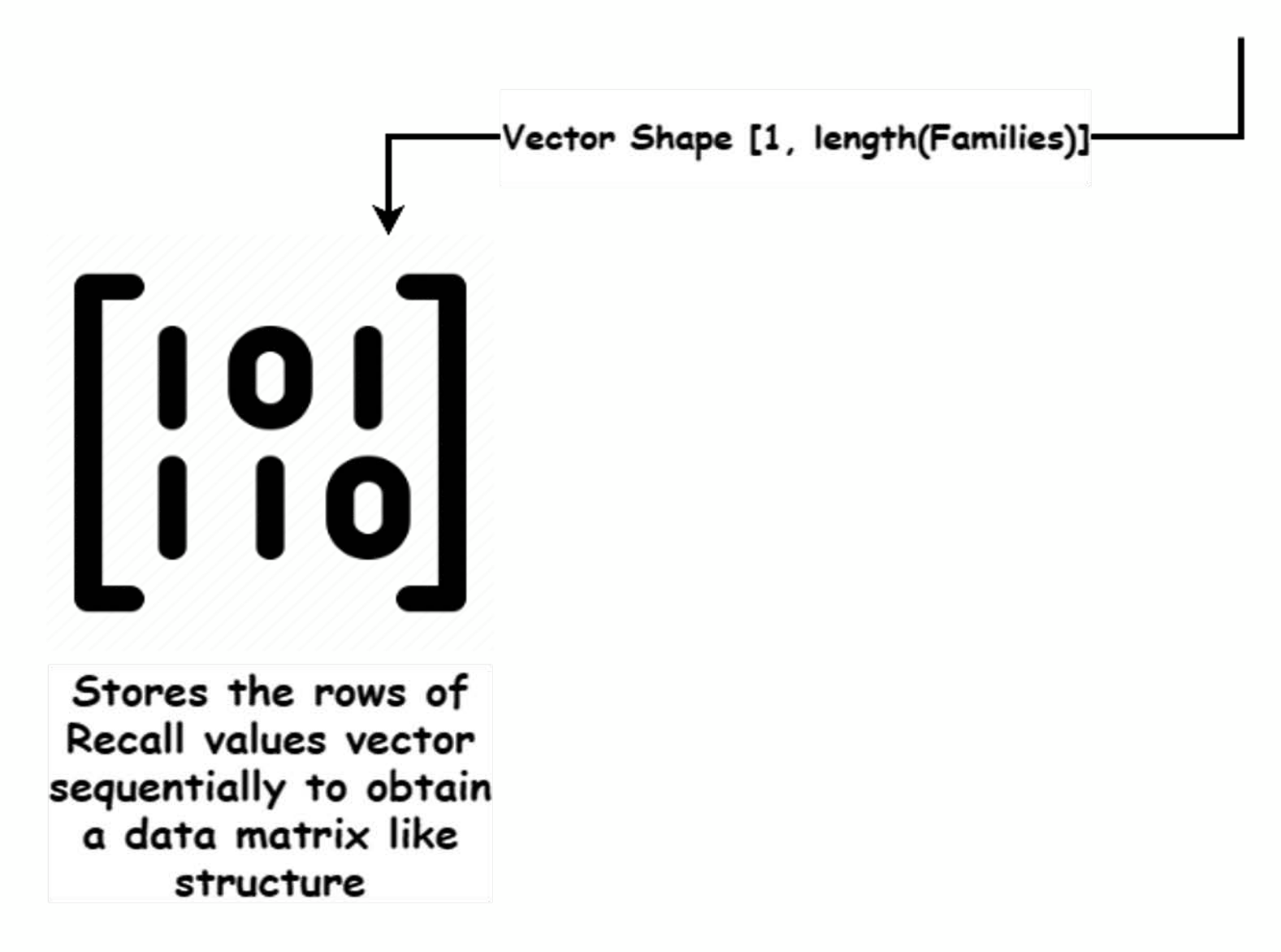

# 184 X 184 Data Matrix

• The matrix reveals families which are globally "easy" or "hard" to predict

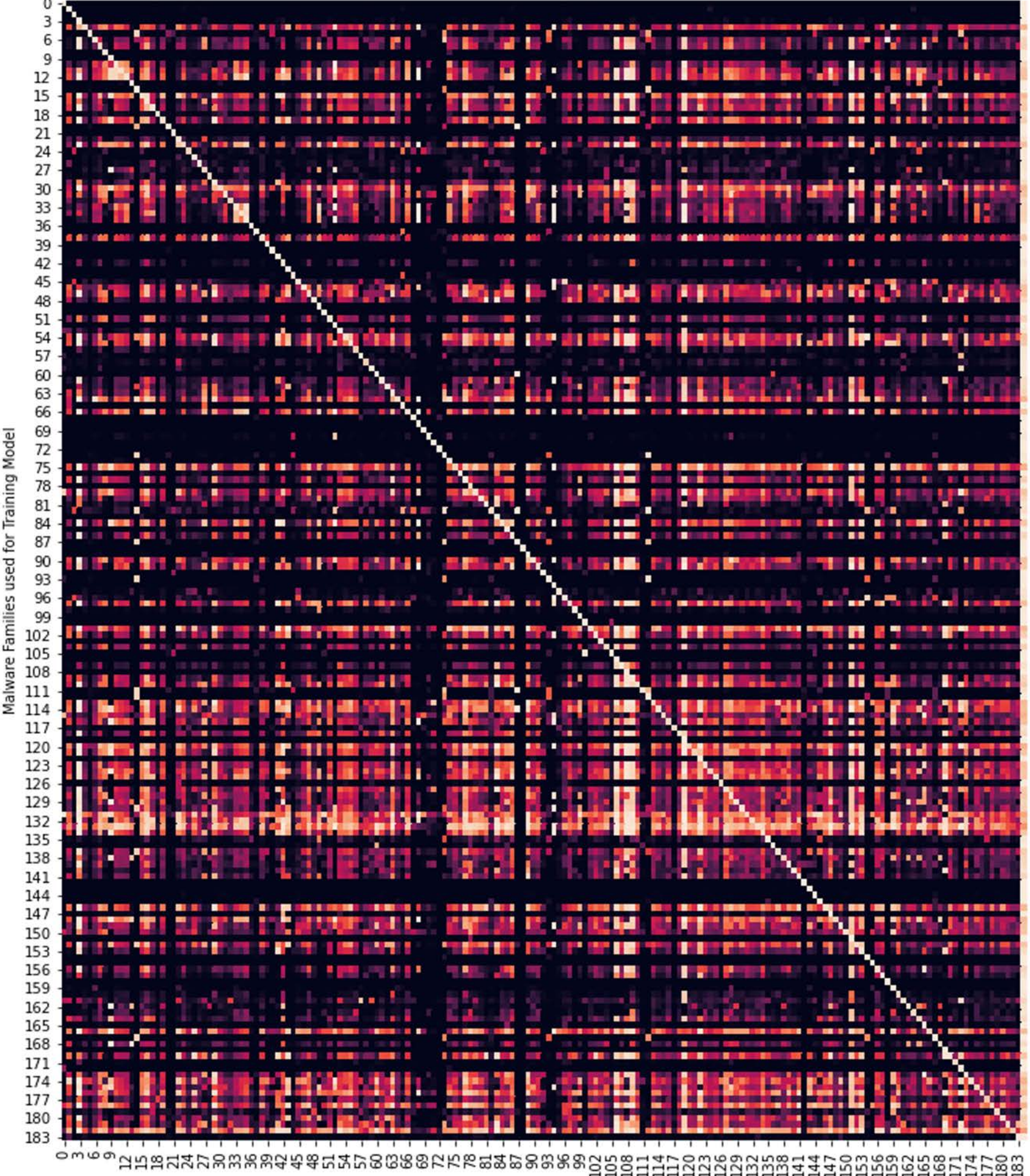

Malware family used for Testing

• R[i,j] represents the recall value obtained when a malware classifier trained on family i is used to predict samples on family j.

### Benchmark Search Algorithm

Algorithm 1 Benchmark search

**Require:** 184 × 184 accuracy matrix M, target recall threshold  $\tau$ , closeness parameter  $\epsilon$ , max iterations I 1:  $T, V \leftarrow {\{\cdot\}, {\{\cdot\}}}$  $\triangleright$  Training and validation sets 2:  $C = \{(t_1, v_1), (t_2, v_2), \ldots\} \leftarrow \text{argwhere}(|M - \tau| \leq \epsilon)$ 3:  $i = 0$ 4: for  $i \in [1, ..., 10]$  do Select a new  $(t_i, v_i)$  from C  $5:$ **if**  $t_i \in T$  or  $v_i \in V$  then  $6:$ Discard  $(t_i, v_i)$  $7:$ **if**  $|M[t_j, v_i] - \tau| > \epsilon$  for any  $t_j \in T$  **then** 8: Discard  $(t_i, v_i)$ 9: **if**  $|M[t_i, v_j] - \tau| > \epsilon$  for any  $v_j \in V$  then  $10:$ Discard  $(t_i, v_i)$  $11:$ **if**  $(t_i, v_i)$  not discarded **then**  $12:$  $Add(T, t_i), Add(V, v_i)$  $13:$ if  $i > I$  then  $14:$  $\epsilon = \epsilon + 0.05$ , then go to 2  $15:$  $\therefore$  16: **return**  $T, V$ 

Inputs

- a. Malware detection data  $M$  (e.g., Malconv 184x184 matrix)
- b. Target recall threshold  $\tau$
- c. A small threshold  $\epsilon$  for the difference between actual recall and target recall
- d. Number of iterations  $I$  (set to 1000)

- a. Start with the Malcony 184x184 data M
- b. Identify elements in  $M$  that are  $\epsilon$ -close to the target recall  $\tau$ .
- c. Randomly sample pairs of training families  $T$ and testing families  $V$  corresponding to the identified elements

### **Output**

- a. Training Set of Malware families T
- Testing set of malware families  $V$

### Procedure

184 X 184 Data Matrix (M)

Recall value of Output Train/Test split (R)

Size of Train/Test Split (S)

**Train/Test** split Generator

![](_page_9_Picture_4.jpeg)

# Train/Test Splits

Train/test splits are divided into three categories based on difficulty:

![](_page_10_Figure_3.jpeg)

- Medium: predicted recall  $~0.5$
- Hard has predicted recall  $~1$ <sub>0.25</sub>

![](_page_10_Picture_4.jpeg)

Each train/test split consists of two sets of malware families

## Results

Modified Train/Test Splits

![](_page_11_Picture_42.jpeg)

![](_page_11_Figure_3.jpeg)

## MalConv GCT Train/Test Split

### Results

![](_page_12_Figure_2.jpeg)

-- Easy Splits - - - Medium Splits - - Hard Splits

![](_page_12_Picture_5.jpeg)

## Conclusion

It is possible to configure the difficulty of malware classification by selecting the families in a train/test split

We showed consistency in split difficulty for all four types of malware classifiers

![](_page_13_Picture_3.jpeg)

Can distill a small but challenging test set which can distinguish between the performances of two classifiers

# Limitations and Future Work

Tens of thousands of malware families exist, and our evaluation was limited to 184 common ones

Bias from the classification algorithm selected for generating train/test splits

Further investigation of unexpected performance for certain combinations of malware families

# Failed Approaches For Generating Train/Test

Splits

## Top K families Pick

![](_page_16_Figure_1.jpeg)

### ● **Inputs**

- a. Malware detection data  $M$  (e.g., Malconv 184x184 matrix)
- b. No. Malware families *K*

### ● **Procedure**

- a. Start with the Malcony 184x184 data M
- b. Take Average across all rows.
- c. Sort in Descending order
- d. Pick top K families with highest recall values

### ● **Output**

a. Training Set of Malware families *T* of size *K*

### Top K families Results

![](_page_17_Figure_1.jpeg)

### Top 5 families Results

![](_page_18_Figure_1.jpeg)

Malware Family used for Testing

### Worst K families Pick

![](_page_19_Figure_1.jpeg)

### ● **Inputs**

- a. Malware detection data  $M$  (e.g., Malconv 184x184 matrix)
- b. No. Malware families *K*

### ● **Procedure**

- a. Start with the Malcony 184x184 data M
- b. Take Average across all rows.
- c. Sort in Ascending order
- d. Pick worst K families with lowest recall values

### ● **Output**

a. Training Set of Malware families *T* of size *K*

### Worst 10 families Results

![](_page_20_Figure_1.jpeg)

### THANK YOU Questions?

![](_page_21_Picture_1.jpeg)